## **ITI-LS "FRANCESCO GIORDANI" Caserta**

Anno Scolastico 2015/2016

## **Istituto Tecnico Settore Tecnologico Indirizzo: Trasporti e Logistica.**

**Classe: I - Sezione: A**

## **PROGRAMMAZIONE DISCIPLINARE MODULARE DI TECNOLOGIE INFORMATICHE (TIN)**

(Ore settimanali: 3.)

**Docenti: Salvatore Golino & Gaetano Del Giudice**

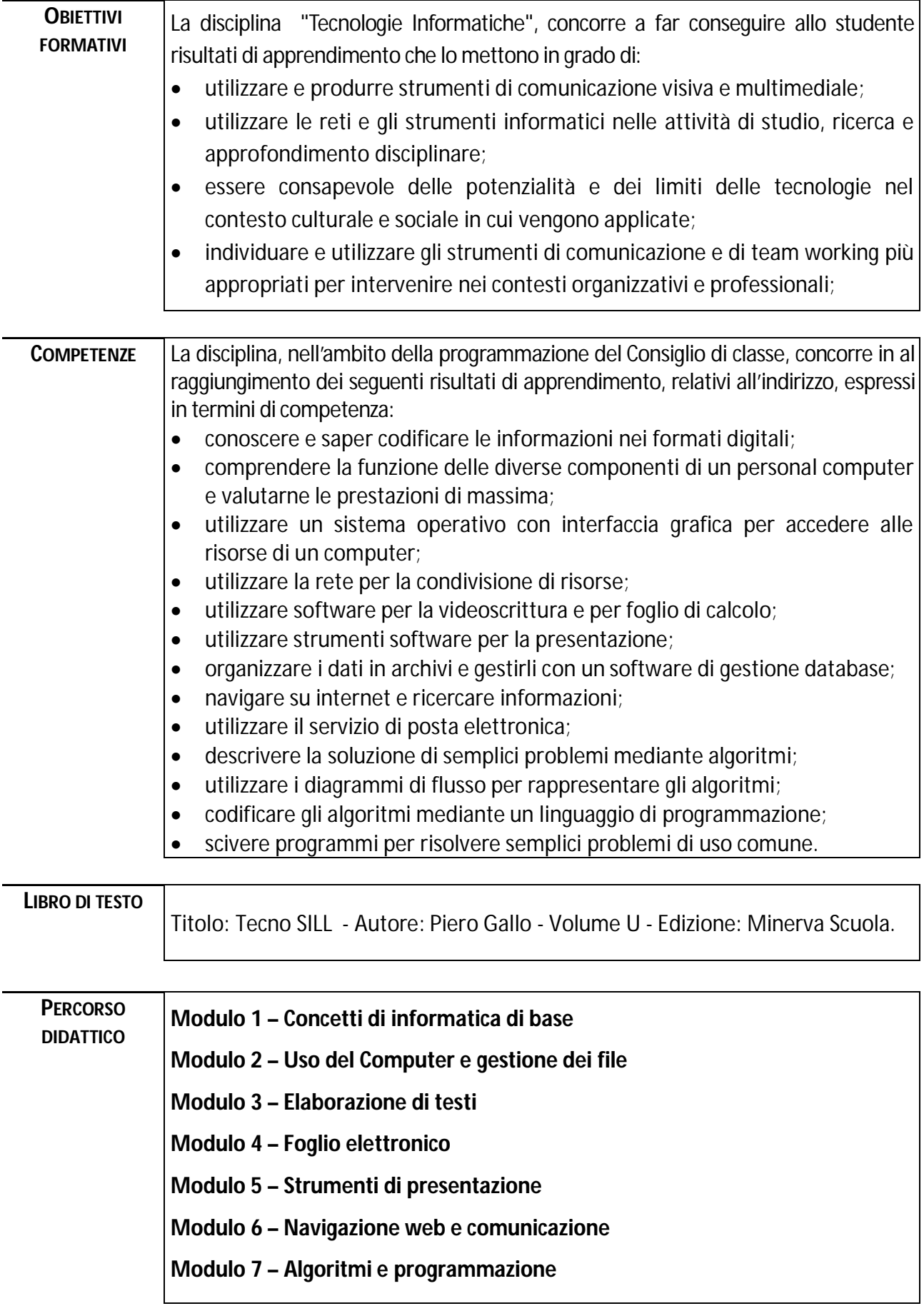

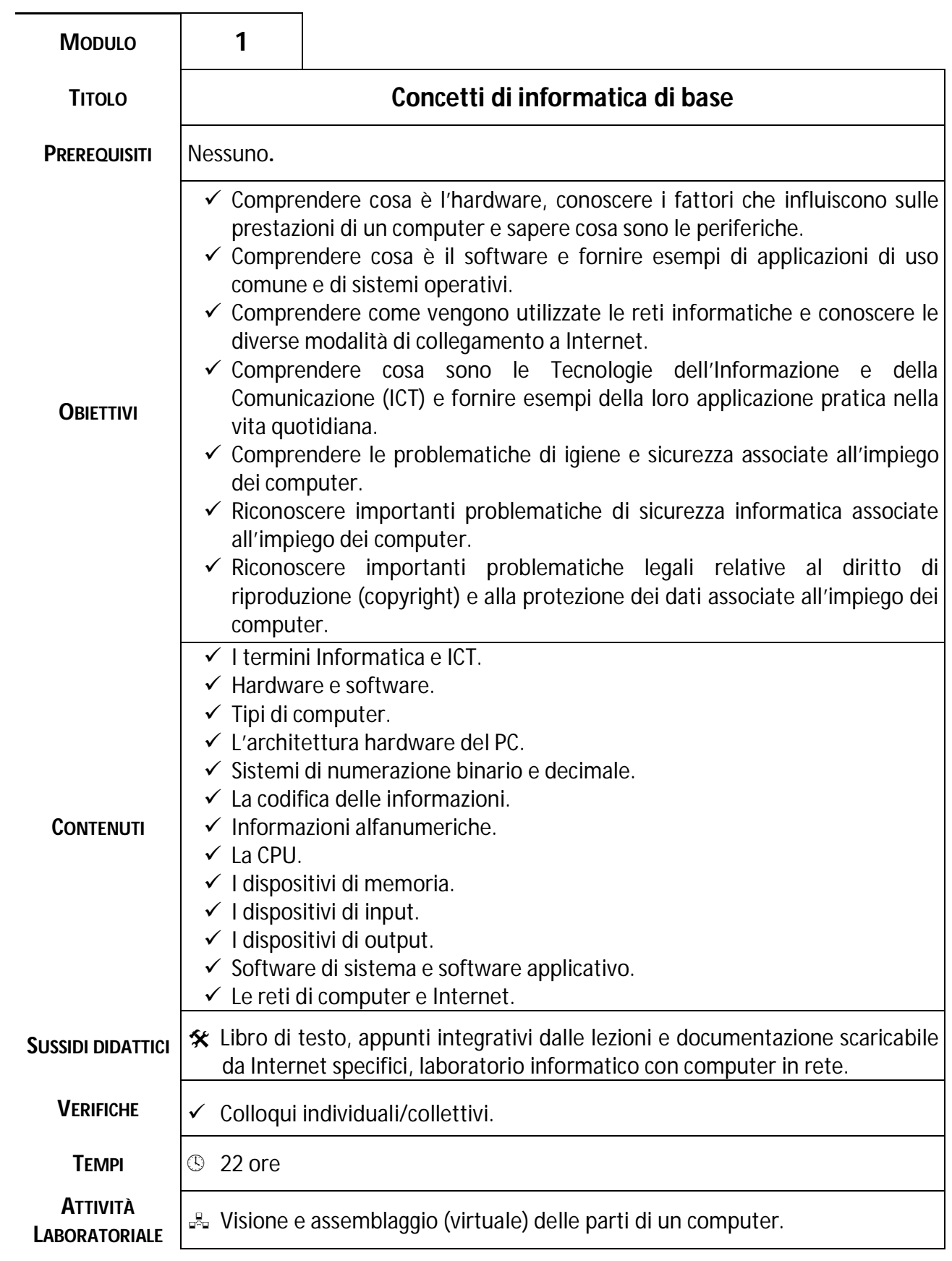

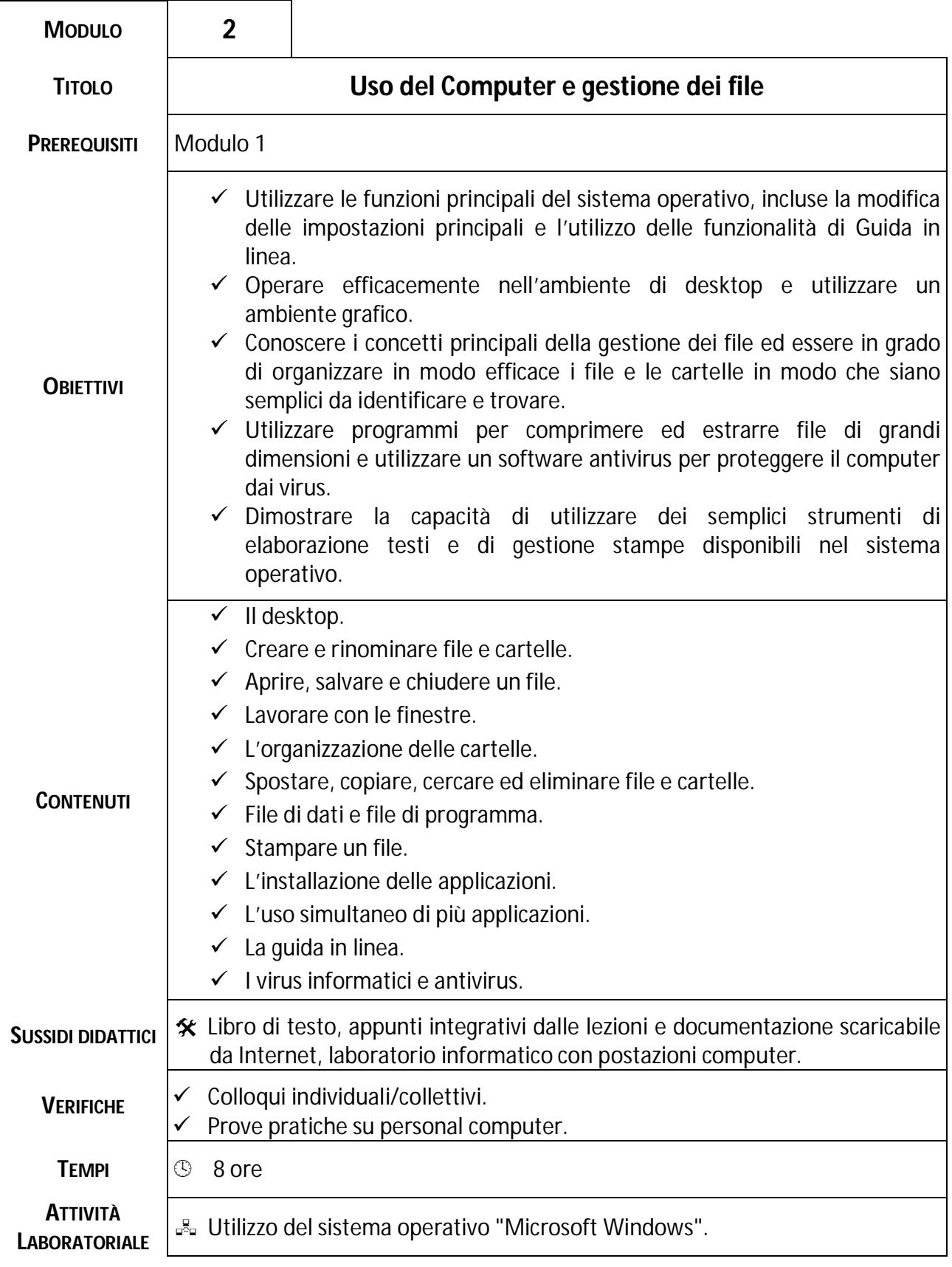

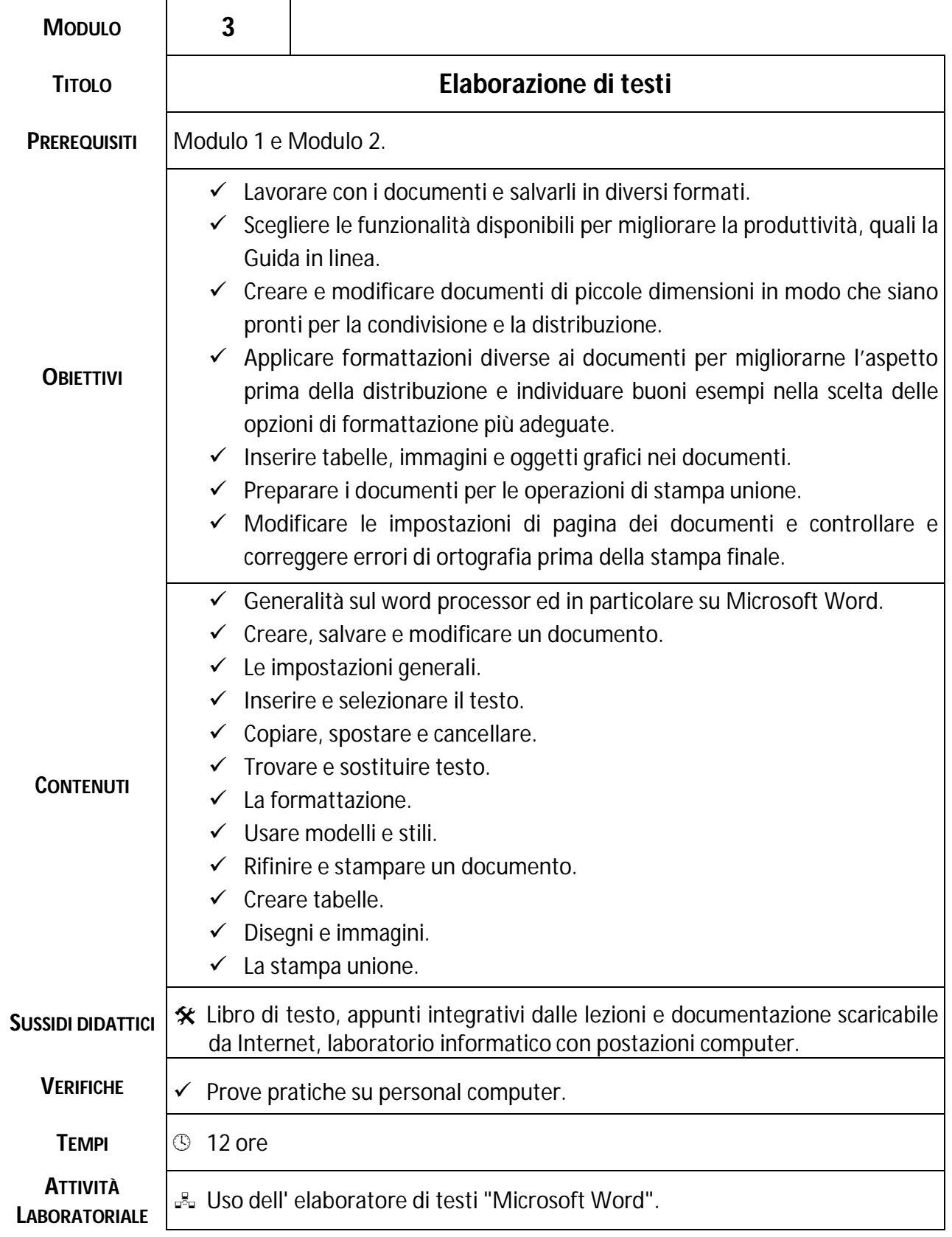

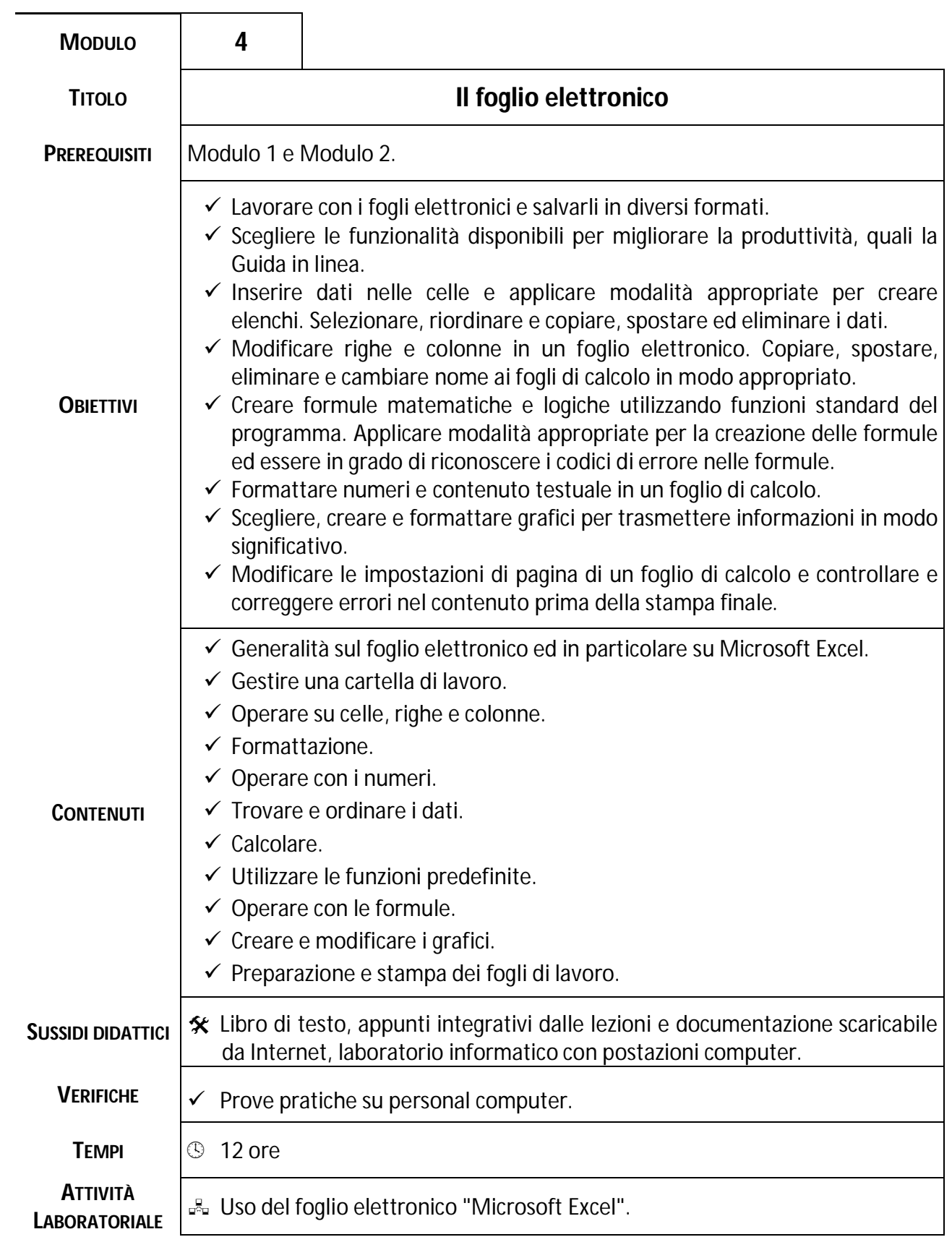

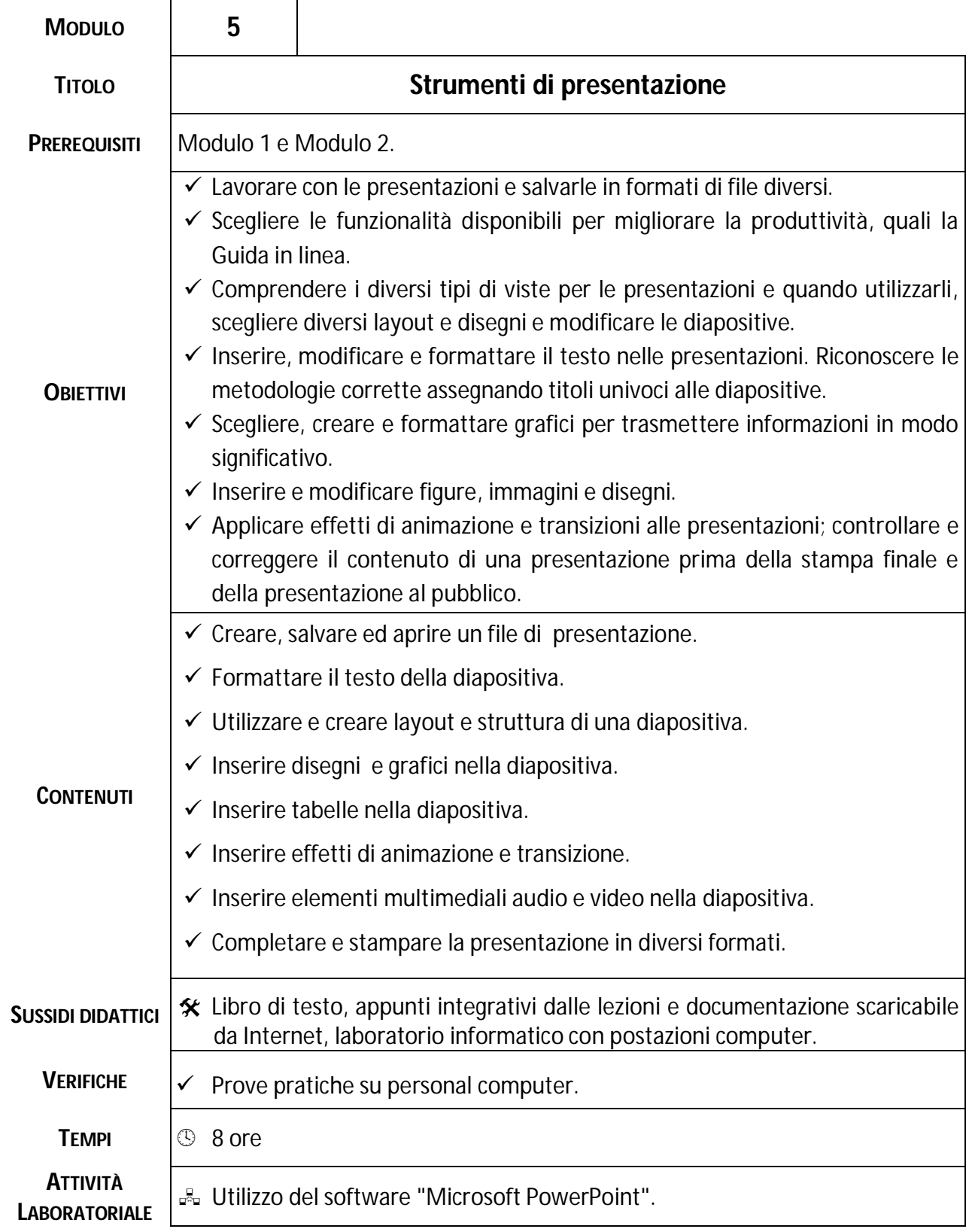

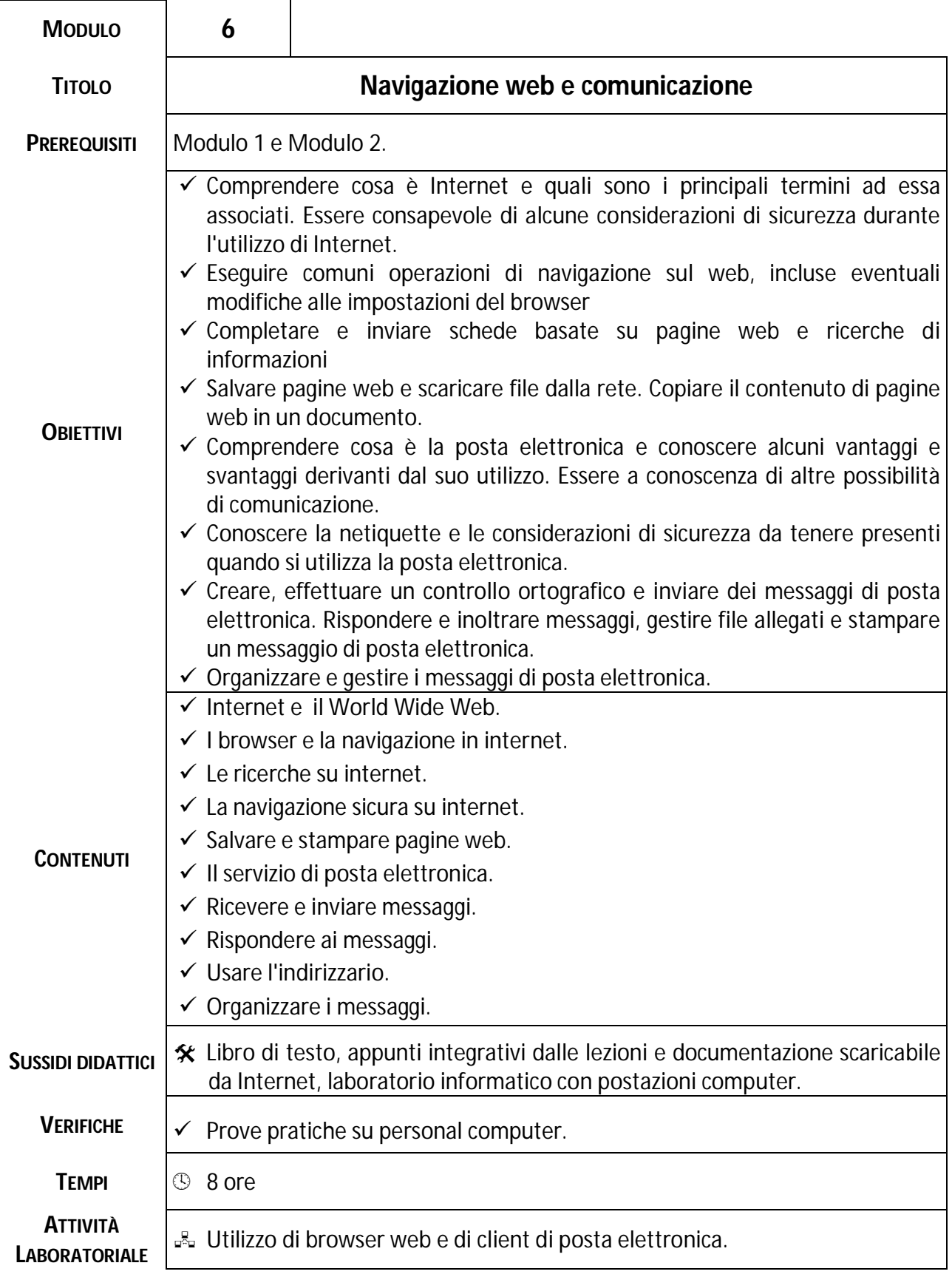

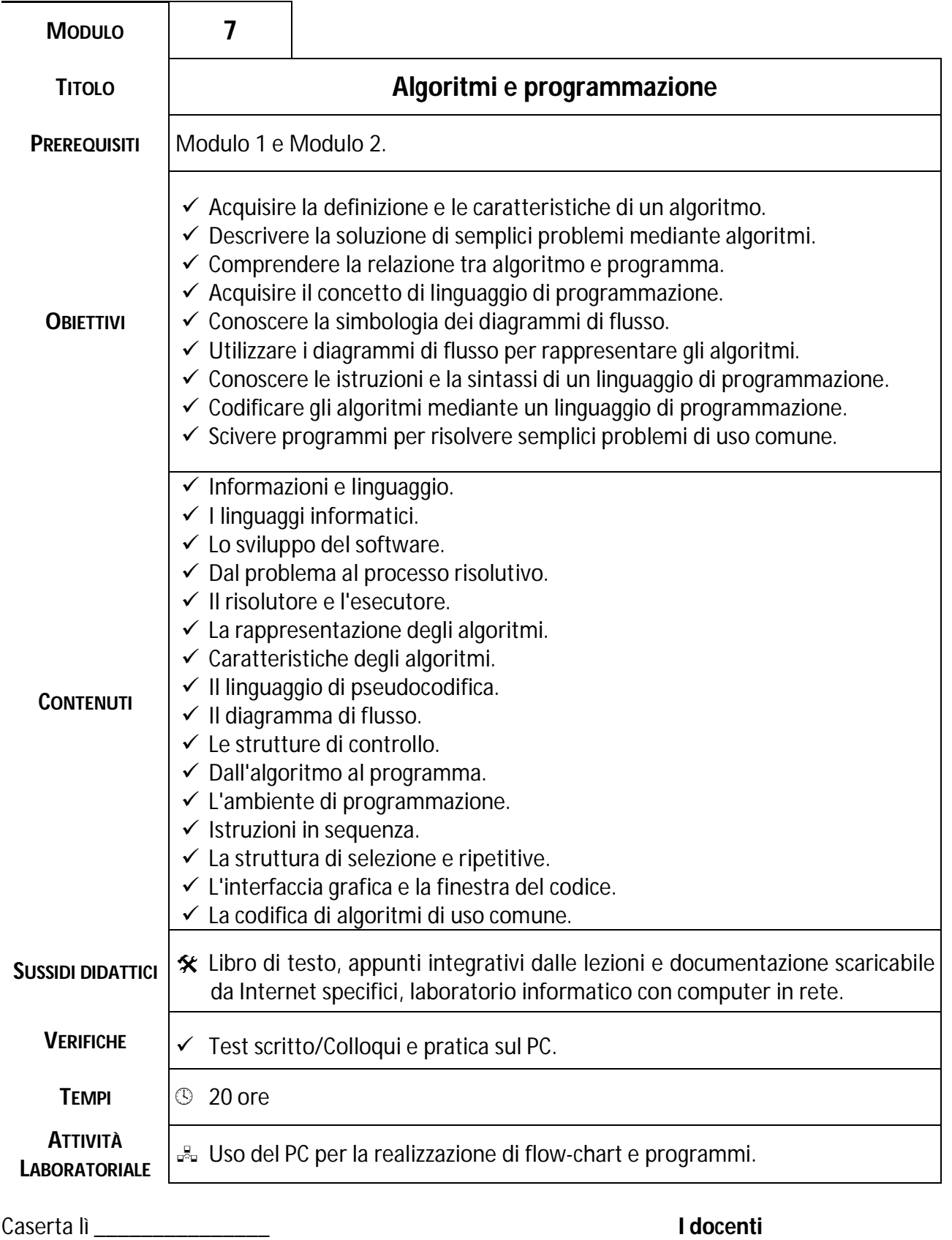

F.to Salvatore Golino

F.to Gaetano Del Giudice